### Design And *In Silico* Validation Of PCR-metabarcoding Primers

Daniel Marquina - Naturhistoriska Riksmuseet

#### First of all: system settings

- > ssh *username*@milou.uppmax.uu.se
- > interactive -n X -t X:00:00 -A g2016021
- > cp -r /proj/g2016021/metabarcoding/ .
- > cd glob/metabarcoding
- > module load python/2.7.9
- > python get-obitools.py
- > ./obitools
- > exit

```
> tar –zxvf ecoPCR.tar.gz
```

```
> cd ecoPCR/src/
```

```
> make
```
> export PATH=\$PATH:/proj/g2016021/metabarcoding/ecoPCR/src

```
> cd ../../
```

```
> tar –zxvf ecoPrimers.tar.gz
```

```
> cd ecoPrimers/src/
```

```
> make
```
> export PATH=\$PATH:/proj/g2016021/metabarcoding/ecoPrimers/src

#### PROPERTIES

 $\rightarrow$  Amplify a suitable marker:

- 1) Mutation rate: distinguish species.
- 2) Conserved regions: universal primers.
- 3) Appropriate length: variation without loss of information when degraded.
- 4) Reference libraries: taxonomic identification.

 $\rightarrow$  Amplify sequences of ALL the species belonging to the target taxon present in the sample.

1) Ideally, amplify sequences of NONE of the species NOT belonging to the target taxon present in the sample. This can be a secondary (eDNA) or principal (dietDNA) requisite.

2) Amplify all sequences EQUITATIVELY = no amplification bias.

 $\rightarrow$  Region amplified of the 'suitable marker' should discriminate between closely related species.

## Properties - Indexes

Bc: Taxonomic coverage Bc = no. sequences amplified / no. sequences present

PRIMER PROPERTY BC = [0,1]

Bs: Resolution capacity Bs = no. taxa unambiguously identified/ no. sequences amplified

BARCODE PROPERTY Bs = [0,1]

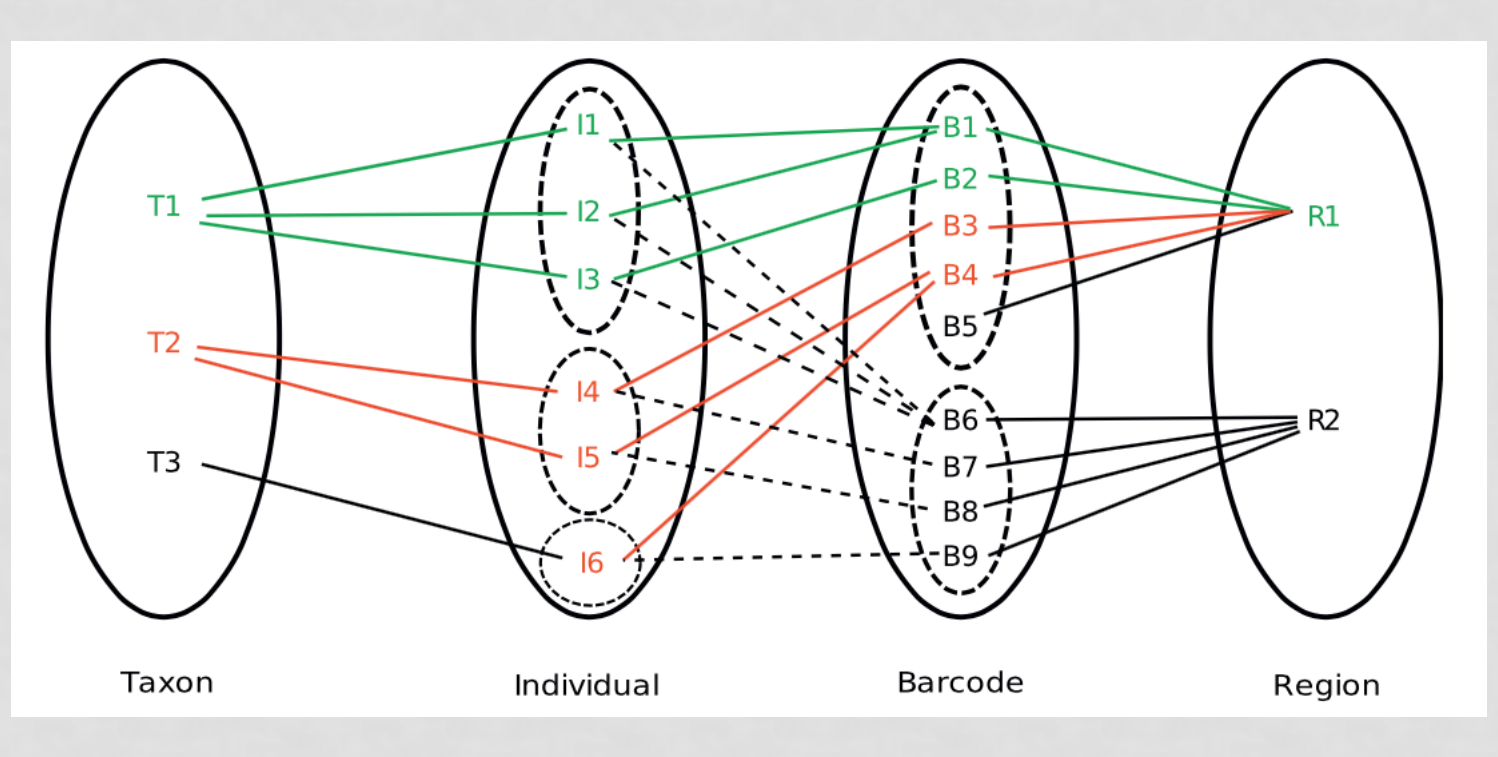

Ficetola *et al.* 2010

### ecoPrimers (Riaz *et al.* 2011)

 $\rightarrow$  Different software from OBITools, but in the same package.

 $\rightarrow$  Specifically developed for metabarcoding (of any taxonomic group).

 $\rightarrow$  Python based.

→ Algorithm: Strict Primer Algorithm (SPA).

#### $\rightarrow$  Gives nice output.

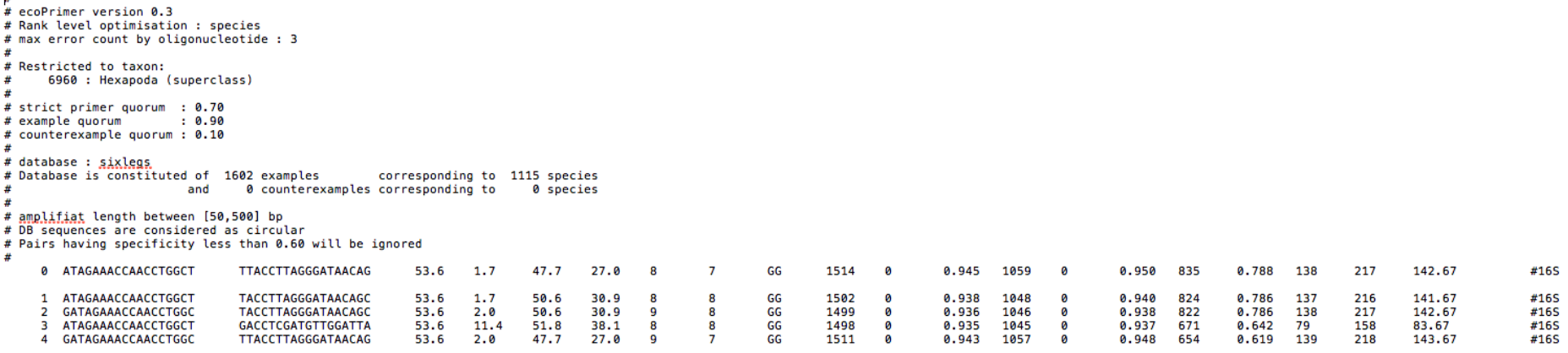

# Strict Primer Algorithm

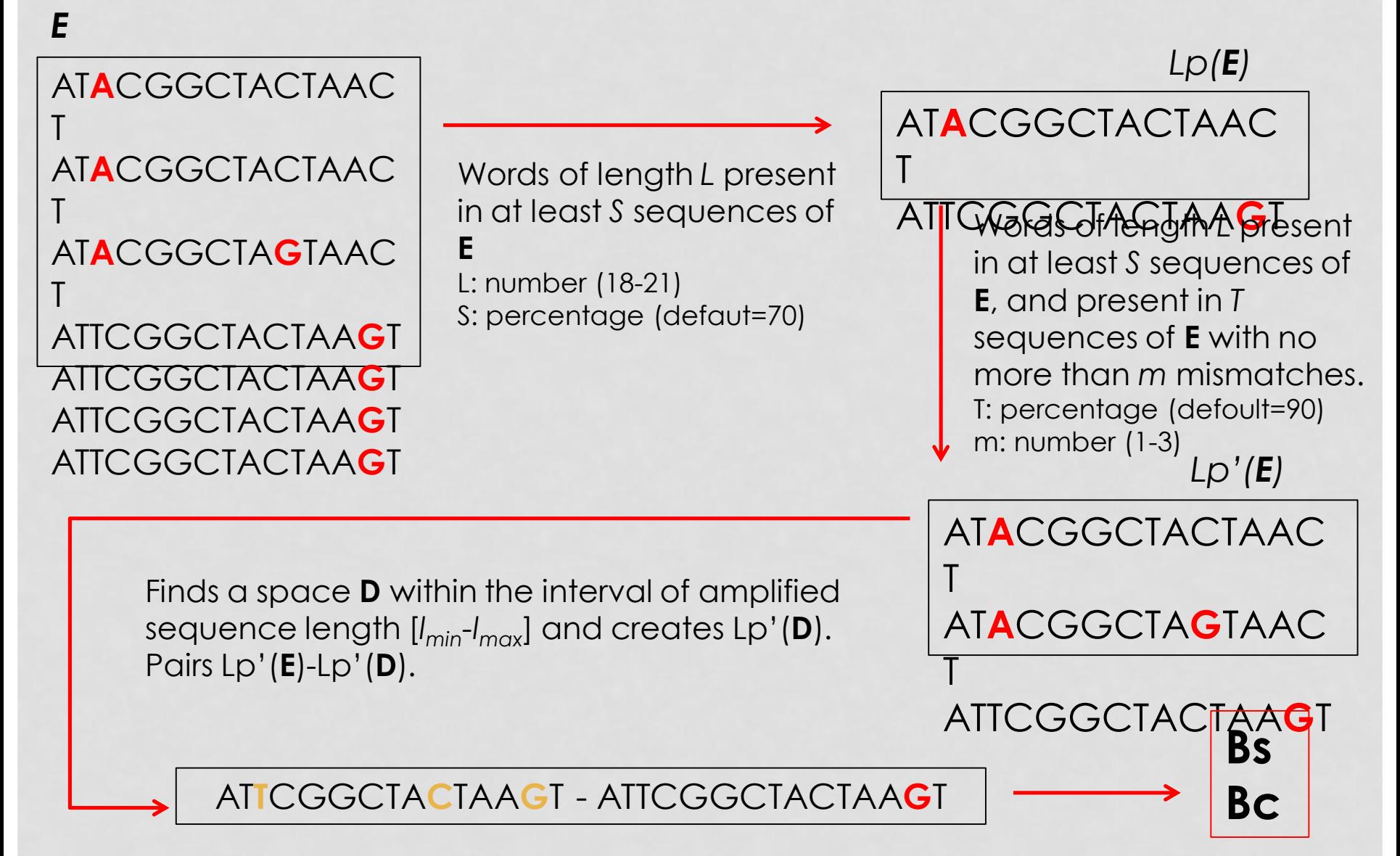

### ecoPrimers

#### **Ligths:**

- · Computes *Bc*/*Bs* from amplified sequences.
- · Constrains no mismatches in 3'-end of the primer.
- · Pairs primers within an interval of barcode length.
- · Considers 'countersequences'.

#### **Shadows:**

· No degeneracy allowed. Mismatches are mismatches.

· Very taxonomy-constrained (EMBL, GB…) -> Whole genomes, no individual genes.

# DegePrime (Hugerth *et al*. 2014)

 $\rightarrow$  Developed at the Scilifelab.

 $\rightarrow$  Originally developed for 16S/metagenomics in procaryotes.

 $\rightarrow$  Perl based.

- → Algorithm: Weighed Randomized Combination.
- $\rightarrow$  Works over an alignment. It doesn't allow gaps, so the alignment should be modify in a program readable format (TrimAlignment.pl).

 $\rightarrow$  Output has to be edited to be useful.

# Weighed Randomized Combination

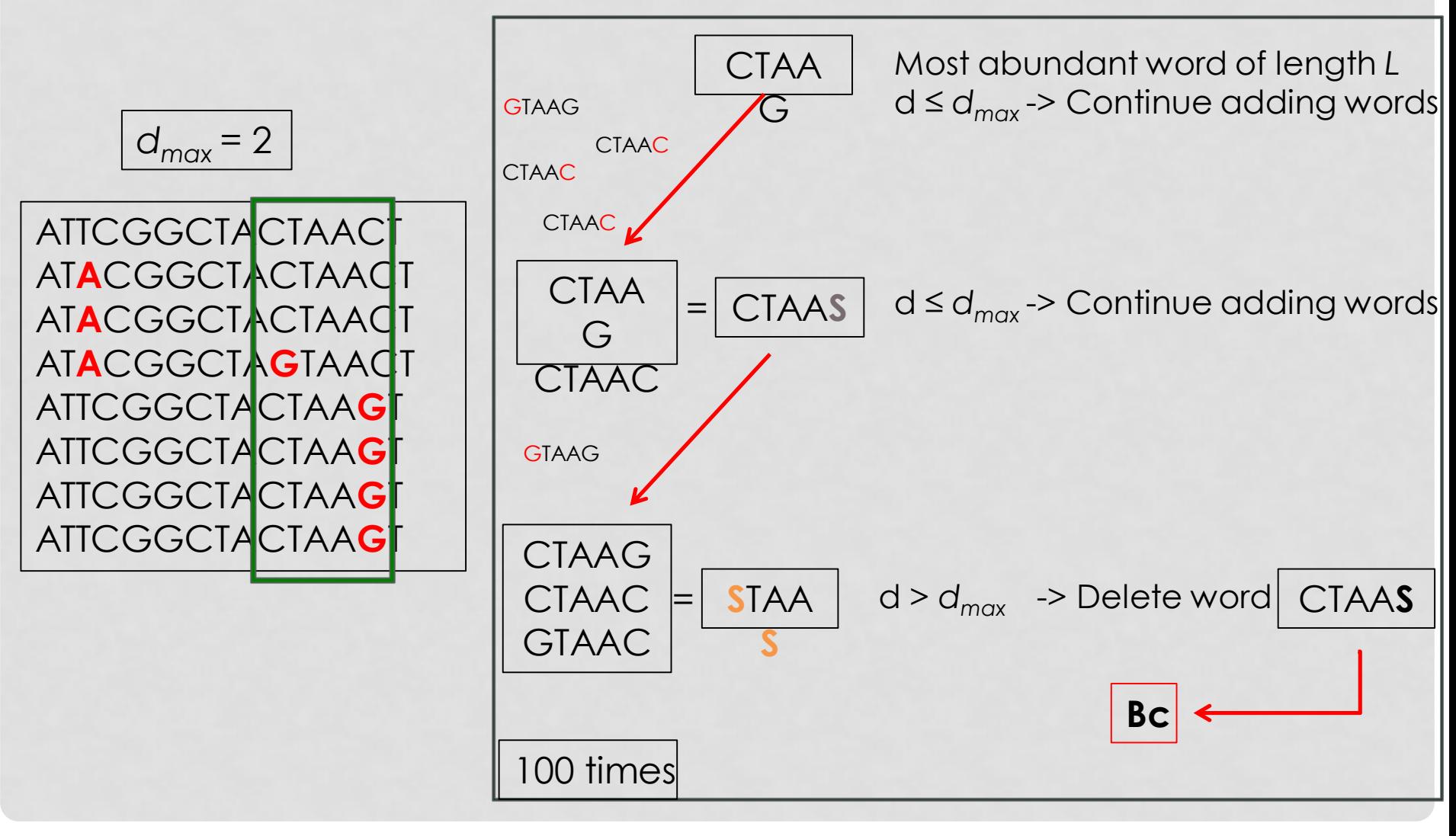

# DegePrime

**Ligths:**

- · Allows degeneracy (not mismatches).
- · Computes *Bc*.
- · Gives measure of sequence diversity.

#### **Shadows:**

· No 3'-end constrain (but you can do it yourself).

· No pairing at length interval = No *Bs* index (but there are tools for doing it afterwards).

· Too much degeneracy when not needed (next slide).

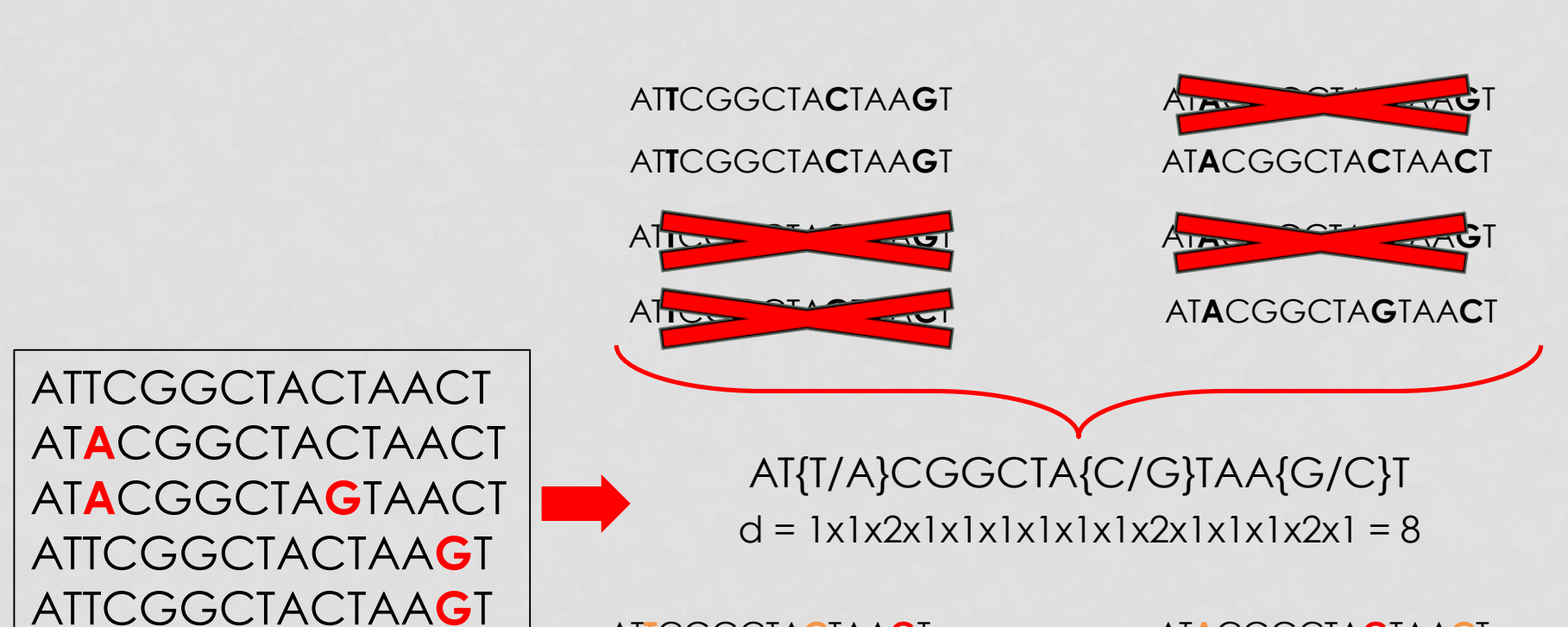

AT**T**CGGCTA**C**TAA**G**T AT**T**CGGCTA**C**TAA**C**T

AT**A**CGGCTA**G**TAA**C**T AT**A**CGGCTA**C**TAA**C**T

ATTCGGCTACTAA{C/G}T d = 1x1x1x1x1x1x1x1x1x1x1x1x1x2x1 = 2

ATTCGGCTA{C/G}TAACT  $d = 1x1x1x1x1x1x1x1x2x1x1x1x1x1 = 2$ 

## LET'S DO SOME SCIENCE NOW

## ecoPrimers

What do we need?

- Set of mitochondrial genomes downloaded from GenBank (gb format) ✓
- Taxonomy repository download from NCBI ✓
- Format the taxonomy into OBITools format ✓ "ncbi20150906"
- Format the genomes into OBITools database ✓ "sixlegs"

```
> cd ~/metabarcoding/
```
> ecoPrimers -d sixlegs -e 3 -3 3 -l 50 -L 650 -r 6960 \

–c > Insectsprimers.ecoprimers

-d sixlegs: OBITools-format collection of genomes -e 3: maximum number of mismatches in the second step -3 3: number of nucleotides of the 3' end constrained in a perfect match -l 50 –L 650: minimum (*l*) and maximum (*L*) length of the potential barcode -r 6960: NCBI taxid of the target group (when having other genomes too) -c: sequences are circular (mtDNA)

#### > less Insectprimers.ecoprimers

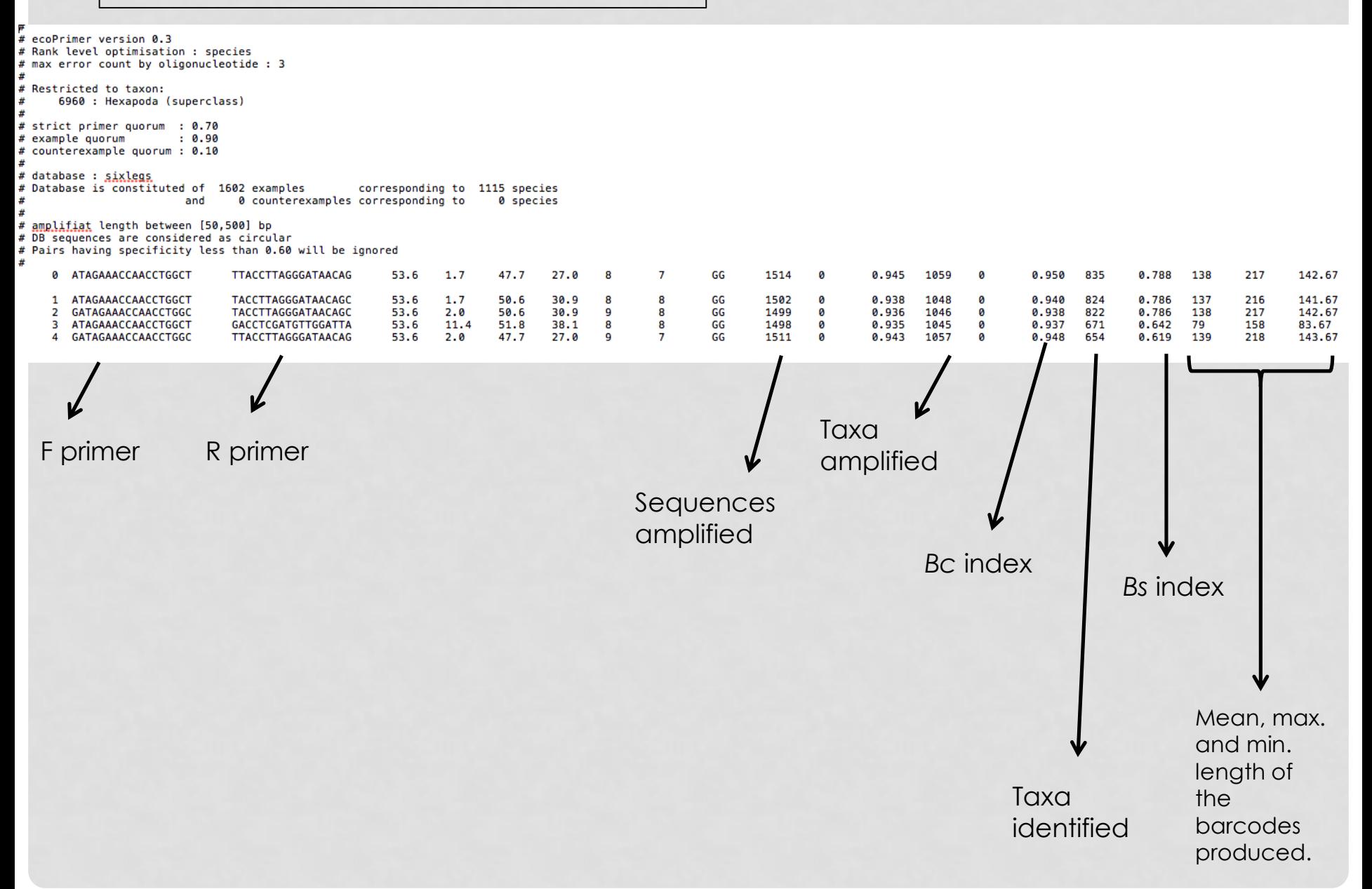

# DegePrime

What do we need?

- Set of mitochondrial genomes downloaded from GenBank (fasta format) √
- COI gen extracted from every genome √
- Alignment of the COI gen extracted √

> cd DegePrime > perl TrimAlignment.pl –i COI\_aligned.fasta -min 0.9 -o COI\_trimmed > perl DegePrime.pl -i COI\_trimmed -d 12 -l 18 -o COIprimer > less COIprimer

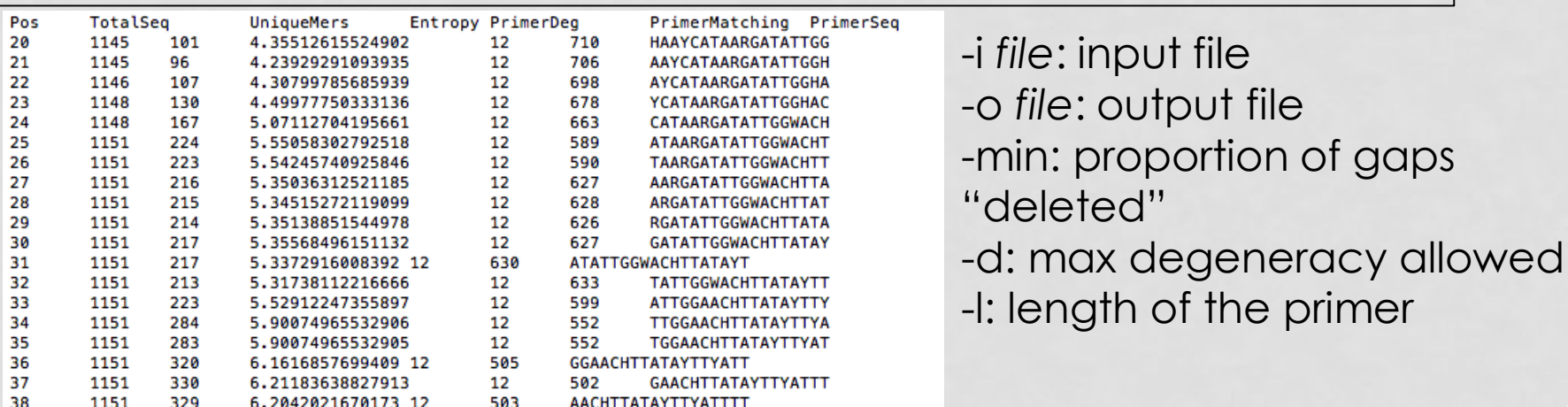

> cat COIprimer > COIprimer.csv

> awk '{print \$6," ",\$1," ",\$7," ",\$4," ",\$5}' COIprimer.csv > COIprimerfilter.csv

> echo "SeqMatched; Position; Sequence; Entropy; Degneracy" > COIprimer.csv

> sort -g -r -t" " -k1 COIprimerfilter.csv >> COIprimer.csv

> rm COIprimerfilter.csv COI\_trimmed COIprimer

> less COIprimer.csv

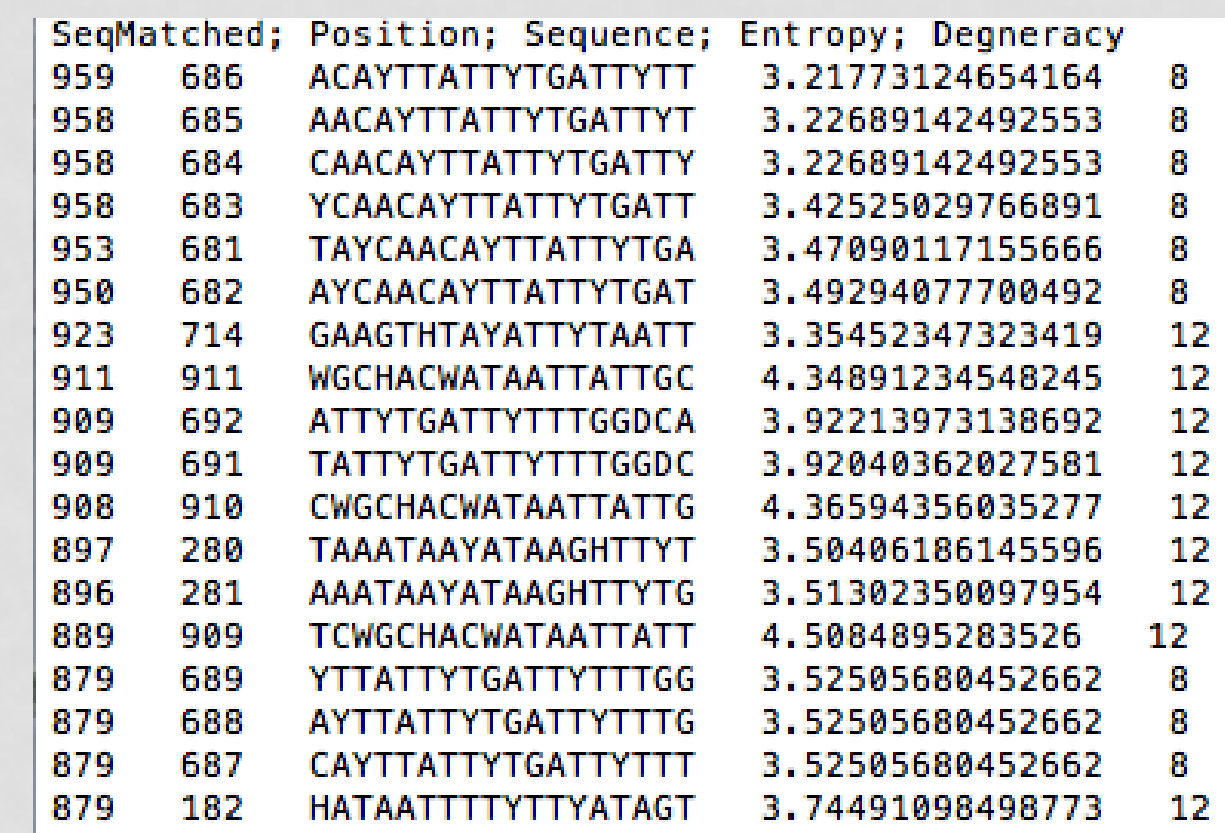

## ecoPCR

What do we need?

- Set of mitochondrial genomes downloaded from GenBank (gb format) ✓
- Taxonomy repository download from NCBI ✓
- Format the taxonomy into OBITools format ✓ "ncbi20150906"
- Format the genomes into OBITools database ✓ "sixlegs"
- Primer pair ✓ HATAATTTTYTTYATAGT AARAATCARAATAARTGT
- OBITools package ✓

> cd ../

```
> ecoPCR -d sixlegs -e 0 -l 50 -L 500 HATAATTTTYTTYATAGT \
AARAATCARAATAARTGT > COIpcr.ecopcr
```
-d sixlegs: OBITools-format collection of genomes -e 0: maximum number of mismatches primer-sequence -l 50 –L 650: minimum (*l*) and maximum (*L*) length of the amplified barcode HATAATTTTYTTYATAGT AARAATCARAATAARTGT: Forward and Reverse primers\* \*it doesn't matter the order of the primers

#### > less COIpcr.ecopcr

#### #@ecopcr-v2 # ecoPCR version 0.2 # direct strand oligo1 : HATAATTTTYTTYATAGT : oligo2c : **ACAYTTATTYTGATTYTT** # reverse strand oligo2 : AARAATCARAATAARTGT ; oligo1c : ACTATRAARAAAATTATD # max error count by oligonucleotide : 0 # optimal Tm for primers 1 : nan # optimal Tm for primers 2 : nan # database : sixlegs # amplifiat length between [50,500] bp # output in superkingdom mode # DB sequences are considered as linear 蚩 279481 | Polystoechotes punctatus FJ171325 16036 | 279481 | species | 279480 | Polystoechotes 279479 | Polystoechotidae | D | TATAATTTTTTTTTATAGT 486 | TATACCTATTGTTATTGGAGGATTTGGTAATTGATTAGTTCG 2759 | Eukaryota | 0 | nan | AAAAATCAAAATAAATGT  $\begin{array}{ccc} \n & \circ & \n \end{array}$ nan I TTTAAATACATCATTTTTTGACCCTGCTGGAGGAGGTGATCCTATTTTATATCA | Polystoechotes punctatus mitochondrion, complete genome FJ171324 15877 | 559169 | species 559169 | Ascaloptynx appendiculatus | 559167 | Ascaloptynx 146494 | Ascalaphidae | D | TATAATTTTTTTTTATAGT 486 | AATACCTATTGTAATTGGTGGATTTGGAAATTGATTAGTTCC 2759 | Eukaryota 0 | nan | AAAAATCAAAATAAGTGT 0 | nan | ACTTATACTAGCCECACCAGACATAGCTTTTCCACGAATAAATAATATAAGTZTTTGATTATTACCTCCTTCATTATCTTCTGGCTTCATCTGZTTGTCGAAAGAGGTGCTGGGACAGGTTGAACAGTTTACCCCCCTCTATCLGCTGGAATTGCTCATGCAGGTGCTCTCTTCTGTTCATGCCCATTTCCCCCTTCTTCTGCCTTCTTGACCATTTTCAGCC TCTAAATACATCA TCTTTGACCCAGCAGGAGGTGGAGACCCAATTTT4**/**ATCA | Ascaloptynx appendiculatus mitochondri**/**n, complete genome F primer R primer R primer Length of the barcode

Sequence of the barcode

> obitools

> ecotaxstat -d sixlegs -r 6960 COIpcr.ecopcr

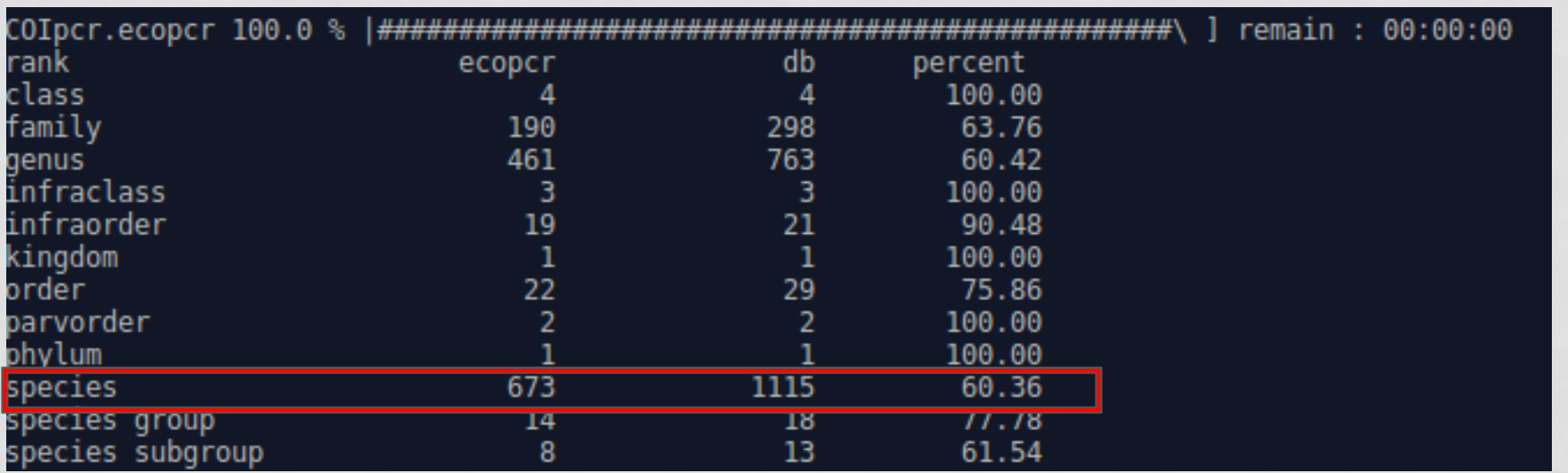

> ecotaxspecificity -d sixlegs -e 14 COIpcr.ecopcr

-e 14: number of base errors to be considered the same species for determination = 0.03 of the barcode's length -485- (species identification threshold=97%)

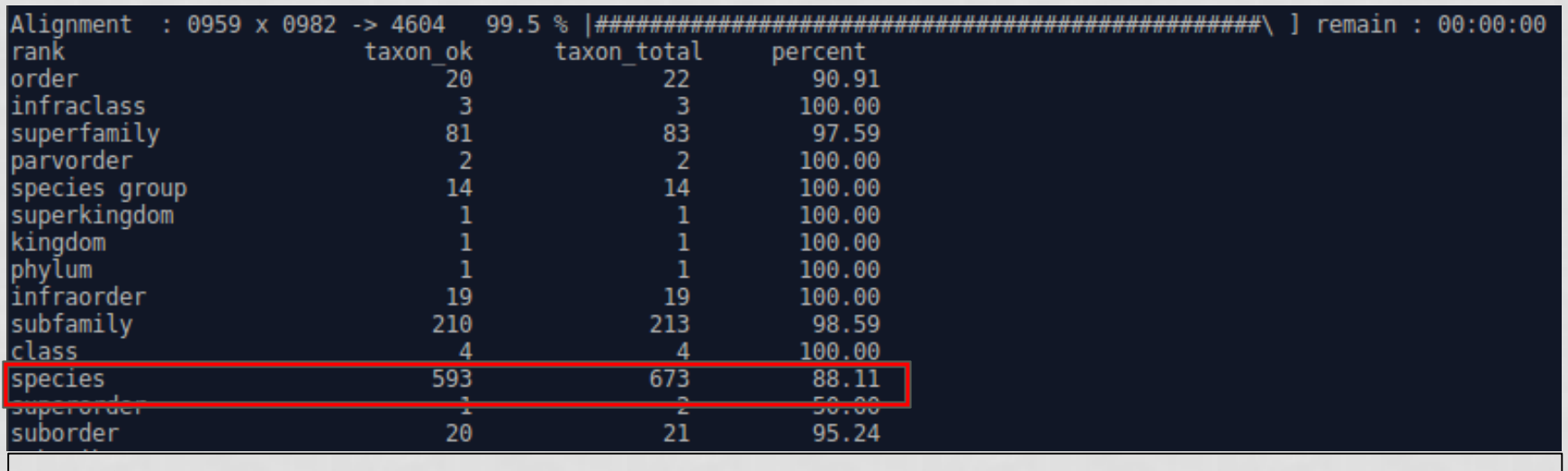

> exit